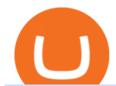

node for cryptocurrency etoro owner understanding cryptocurrency pdf coinbase pro to coinbase no fee c

For any complaints, email at complaints@upstox.com and complaints.mcx@upstox.com | Procedure to file a complaint on SEBI SCORES: Register on SCORES portal. Mandatory details for filing complaints on SCORES: Name, PAN, Address, Mobile Number, E-mail ID.

https://wegrouptalk.com/wp-content/uploads/2021/03/Untitled-design-49-1-2048x1152.jpg|||Everything About Machine Learning, And Its Next 10 ...|||2048 x 1152

What is a node in a cryptocurrency network? Examples - Market.

ETH/USD Coinbase Live Price Chart - coinalyze.net

Platforms. Start trading the instruments of your choice on the XM MT4 and MT5, available for both PC and MAC, or on a variety of mobile devices. Alternatively, you may also want to try out the XM WebTrader, instantly accessible from your browser.

It would become useless and irrational for him to Trade in that particular Exchange. Below you can find 7 Cryptocurrency Exchange that charges no fees or very low fees on their platforms: 1: KuCoin. KuCoin is a global Cryptocurrency Exchange and also one of the most popular exchanges of the world.

https://support.poloniex.com/hc/article\_attachments/360053411513/how\_to\_trade\_5.png|||Can You Buy Ethereum On Etrade : Report E Trade Prepares ...|||1424 x 791

7 Best Exchanges To Trade Crypto With Zero Fees hedgewithcrypto

 $https://sedangonline.com/wp-content/uploads/2021/11/IMG\_20200618\_142140-1024x768.jpg|||Sedang\ Online\ com|||1024\ x\ 768$ 

Why did I decide to leave eToro? - Trading-Actu

How to contact Coinbase Pro support Coinbase Pro Help

How to Make a Deposit on eToro

https://www.livebitcoinnews.com/https://s3.amazonaws.com/lbn-s3/2020/11/Litecoin-2.png|||Litecoin (LTC) Price Analysis: More Upsides Possible Above ...|||1828 x 868

https://www.themarketfeeds.com/seoimages/four.jpg|||[PDF] Cryptocurrency Market Share, Size, Manufacturers ...|||3250 x 3854

https://i.pinimg.com/originals/83/c7/22/83c7222a60433f724e36b8858947be31.jpg|||#MetaTrader5 Platform (MT5 Platform) is a popular trading platform allowing to perform trading ...|||2048 x 1536

A Staking a validation mechanism on the Blockchain of immobilizing an amount of cryptomonnaies in exchange for awards credited a regular intervals. Shared Nodes Shared nodes access leading public protocols including Ethereum, Stellar, Algorand, Litecoin, open Application Network, GoChain and more.

Meet the eToro Team Founder-led, multi-disciplinary leadership team Yoni Assia Chief Executive Officer & December 2001 & Santa Section 2002 & Santa Section 2002 & Santa Section

https://i.pinimg.com/originals/df/e5/f6/dfe5f6249d721bd4b96aa1a7d7d1ee55.jpg|||Bitcoin Mining For Dummies Pdf|||1280 x 2560

The XM MT5 WebTrader is accessible for both PC and Mac, with no download required. XM clients with a demo or a real account can perform instant one-click trading on MT5 WebTrader and benefit from the full functionality of the platform.

 $https://cdn.benzinga.com/files/imagecache/1024x768xUP/images/story/2012/logging-truck-328835\_1920.jpg || Debt, Losses Sink Indigenous-Owned Canadian Carrier ... || || 1024 x 768 || 1024 x 768 || 1024 x 768 || 1024 x 768 || 1024 x 768 || 1024 x 768 || 1024 x 768 || 1024 x 768 || 1024 x 768 || 1024 x 768 || 1024 x 768 || 1024 x 768 || 1024 x 768 || 1024 x 768 || 1024 x 768 || 1024 x 768 || 1024 x 768 || 1024 x 768 || 1024 x 768 || 1024 x 768 || 1024 x 768 || 1024 x 768 || 1024 x 768 || 1024 x 768 || 1024 x 768 || 1024 x 768 || 1024 x 768 || 1024 x 768 || 1024 x 768 || 1024 x 768 || 1024 x 768 || 1024 x 768 || 1024 x 768 || 1024 x 768 || 1024 x 768 || 1024 x 768 || 1024 x 768 || 1024 x 768 || 1024 x 768 || 1024 x 768 || 1024 x 768 || 1024 x 768 || 1024 x 768 || 1024 x 768 || 1024 x 768 || 1024 x 768 || 1024 x 768 || 1024 x 768 || 1024 x 768 || 1024 x 768 || 1024 x 768 || 1024 x 768 || 1024 x 768 || 1024 x 768 || 1024 x 768 || 1024 x 768 || 1024 x 768 || 1024 x 768 || 1024 x 768 || 1024 x 768 || 1024 x 768 || 1024 x 768 || 1024 x 768 || 1024 x 768 || 1024 x 768 || 1024 x 768 || 1024 x 768 || 1024 x 768 || 1024 x 768 || 1024 x 768 || 1024 x 768 || 1024 x 768 || 1024 x 768 || 1024 x 768 || 1024 x 768 || 1024 x 768 || 1024 x 768 || 1024 x 768 || 1024 x 768 || 1024 x 768 || 1024 x 768 || 1024 x 768 || 1024 x 768 || 1024 x 768 || 1024 x 768 || 1024 x 768 || 1024 x 768 || 1024 x 768 || 1024 x 768 || 1024 x 768 || 1024 x 768 || 1024 x 768 || 1024 x 768 || 1024 x 768 || 1024 x 768 || 1024 x 768 || 1024 x 768 || 1024 x 768 || 1024 x 768 || 1024 x 768 || 1024 x 768 || 1024 x 768 || 1024 x 768 || 1024 x 768 || 1024 x 768 || 1024 x 768 || 1024 x 768 || 1024 x 768 || 1024 x 768 || 1024 x 768 || 1024 x 768 || 1024 x 768 || 1024 x 768 || 1024 x 768 || 1024 x 768 || 1024 x 768 || 1024 x 768 || 1024 x 768 || 1024 x 768 || 1024 x 768 || 1024 x 768 || 1024 x 768 || 1024 x 768 || 1024 x 768 || 1024 x 768 || 1024 x 768 || 1024 x 768 || 1024 x 768 || 1024 x 768 || 1024 x 768 || 1024 x 768 || 1024 x 768 || 1024 x 768 || 1024 x 768 || 1$ 

Best Forex Brokers Japan 2021 - Top Japanese Forex Brokers

https://steemitimages.com/DQmbdS774mjRmLEdXLwxEvA9N7vSPSLdq9WebiWMNxYfhnN/image.png|||Isolater of the property of the property of the proper

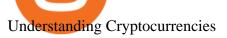

https://thumbs.dreamstime.com/z/assam-india-april-upstox-pro-trading-broker-assam-india-april-upstox-pro-trading-broker-assam-india-april-upstox-pro-trading-broker-183194770.jpg|||Assam, India - April 25, 2020 : Upstox Pro, A Trading ...|||1600 x 1291

https://blocknewsafrica.com/wp-content/uploads/2019/10/fluttterwave-binance-bitcoin-exchange-adds-naira-ngn-deposits-and-trading-pairs.png|||Nigerians Can Now Deposit Fiat On Binance - BlockNewsAfrica|||1200 x 1201

The price declined by 2.81% in the last 24 hours. In just the past hour, the price shrunk by 0.95%. The current price is \$3,099.14 per ETH. Ethereum is 36.64% below the all time high of \$4,891.70. The current circulating supply is 119,213,681.624 ETH.

How to open a Coinbase Pro account. Go here to sign up. Specify your account details, including your name and email address. You'll receive an email asking you to verify your email address. After verifying your email address, you'll be prompted to enter your phone number. Please provide a mobile.

XM MT5 WebTrader MT5 WebTrader Download

 $https://cdn.stockbrokers.com/uploads/dtt1nei/cTrader-Desktop-Windows.PNG|||Ctrader \ Vs \ Mt4 \ Vs \ Mt5 - Candlestick \ Pattern \ Tekno|||1366 \ x \ 768$ 

Earn money by running Crypto Nodes

https://i.pinimg.com/originals/6b/01/d3/6b01d3dc900685808aaf5e1c0961bdd7.png|||Candlestick Patterns Trading charts, Trading quotes ...||1188 x 1168

9 Best Zero-Fee Cryptocurrency Trading Exchanges in 2021

Videos for Coinbase+pro+to+coinbase

A Beginners Guide to Profiting from Cryptocurrencies

A cryptocurrency, broadly defined, is virtual or digital money which takes the form of tokens or coins. While some cryptocurrencies have ventured into the physical world

 $https://dvh1deh6tagwk.cloudfront.net/finder-us/wp-uploads/2019/12/boysandgirlslaughing-gettyimages-450x2\\50.png|||Compare 5 Private Student Loans [UPDATED 2021] | finder.com|||1536 x 864$ 

A Short Introduction to the World of Cryptocurrencies

https://fm.cnbc.com/applications/cnbc.com/resources/img/editorial/2018/06/15/105276016-GettyImages-9765~48522.1910x1000.jpg|||Coinbase considers five new coins for its platform|||1910 x 1000~1000.jpg|||Coinbase considers five new coins for its platform|||1910 x 1000~1000.jpg|||Coinbase considers five new coins for its platform|||1910 x 1000~1000.jpg|||Coinbase considers five new coins for its platform|||1910 x 1000~1000.jpg|||Coinbase considers five new coins for its platform|||1910 x 1000~1000.jpg|||Coinbase considers five new coins for its platform|||1910 x 1000~1000.jpg|||Coinbase considers five new coins for its platform|||1910 x 1000~1000.jpg|||Coinbase considers five new coins for its platform|||1910 x 1000~1000.jpg|||Coinbase considers five new coins for its platform|||1910 x 1000~1000.jpg|||Coinbase considers five new coins for its platform|||1910 x 1000~1000.jpg|||Coinbase considers five new coins for its platform|||1910 x 1000~1000.jpg|||Coinbase considers five new coins for its platform|||1910 x 1000~1000.jpg|||Coinbase considers five new coins for its platform|||1910 x 1000~1000.jpg|||Coinbase considers five new coins for its platform|||1910 x 1000~1000.jpg|||Coinbase considers five new coins five new coins for its platform|||1910 x 1000~1000.jpg|||1910 x 1000~1000.jpg|||1910 x 1000~1000.jpg|||1910 x 1000~1000.jpg|||1910 x 1000~1000.jpg|||1910 x 1000~1000.jpg|||1910 x 1000~1000.jpg|||1910 x 1000~1000.jpg|||1910 x 1000~1000.jpg|||1910 x 1000~1000.jpg|||1910 x 1000~1000.jpg|||1910 x 1000~1000.jpg|||1910 x 1000~1000.jpg|||1910 x 1000~1000.jpg|||1910 x 1000~1000.jpg|||1910 x 1000~1000.jpg|||1910 x 1000~1000.jpg|||1910 x 1000~1000.jpg|||1910 x 1000~1000.jpg|||1910 x 1000~1000.jpg|||1910 x 1000~1000.jpg|||1910 x 1000~1000.jpg|||1910 x 1000~1000.jpg|||1910 x 1000~1000.jpg|||1910 x 1000~1000.jpg|||1910 x 1000~1000.jpg|||1910 x 1000~1000.jpg|||1910 x 1000~1000.jpg|||1910 x 1000~1000.jpg|||1910 x 1000~1000.jpg|||1910 x 1000~1000.jpg|||1910 x 1000~1000.jpg|||1910 x 1000~1000.jpg|||1910 x 1000~1000.jpg|||1910

Back to old Upstox. Inbox (0) No inbox alerts yet! We have nothing to show in the category. View full inbox. Discover New ways to explore scrips and lists. No .

Upstox is an Indian finance app for all types of users (including brokers and traders), who will be able to create a personalized portfolio and make investments in the stock markets. Using a professional interface with a functional design, it will allow us to invest easily by eliminating paperwork while providing a fast and secure environment.

 $https://images.cointelegraph.com/images/1200\_aHR0cHM6Ly9zMy5jb2ludGVsZWdyYXBoLmNvbS9zdG9yYWdlL3VwbG9hZHMvdmlldy9kOTBmNjY0ZDNjMzZiYjA0MzgwODc0YzExMTkxNWZlMy5qcGc=.jpg|| |As Bitcoin, Altcoins Fall, Coinbase Bows Out Due to ...|||1160 x 773$ 

January 11, 2022 - The current price of On.Live is \$0.024461 per (ONL / USD).

 $https://2miners.com/blog/wp-content/uploads/2020/11/hash.png|||Ethereum\ Mining\ Calculator\ By\ Gpu: Cryptocurrency\ Prices ...|||2188\ x\ 1570$ 

A node is simply a computer that connects to a cryptocurrencys blockchain network. It can be used to process transactions, store data about those transactions, and keep track of other nodes on the network. Nodes are essential to supporting the cryptocurrency network, and without them, the system would not be able to function.

Cheapest Cryptocurrency Exchange 2022 - Top 8 Low Fee Options

Download for Windows Linux macOS. MetaTrader 5 offers a wide variety of functions for the modern forex and exchange market trader: Full set of trading orders for flexible Forex, Stocks and other securities trading. Two position accounting systems: netting and hedging. Unlimited amount of charts with 21 timeframes and one-minute history of quotes;

phy provides a mechanism for securely encoding the rules of a cryptocurrency system in the system itself. We can use it to prevent tampering and equivocation, as well as to encode, in a mathematical protocol, the rules for creation of new units of the currency. Thus, before we can properly understand cryptocurrencies, we need to delve into the

https://commodity.com/wp-content/uploads/2021/03/image-10.png|||Coinbase Review: Crypto Trading For Everyone, But Are the ...|||2888 x 2362

XM MT5 is a trading platform you can use to trade FX, Stocks, Gold, Oil, and Equity Indices. It features over 300 Instruments, including Stock CFDs, Stock Indices CFDs, Forex, CFDs on Precious Metals and CFDs on Energies, one single login to 7 platforms, full EA functionality, over 80 technical analysis objects, and more. How to Change Coinbase to Coinbase Pro [STEP-BY-STEP].

 $https://miro.medium.com/max/12000/1*nY1L26Pnm4pyiBRaVkcy3A.jpeg|||Understanding\ Digital\ Signatures\ in\ Blockchain\ and\ ...|||4000\ x\ 2494$ 

Running A Full Node - Bitcoin

Live prices and charts for coins traded on Coinbase exchange. Price change, high, low, volume on multiple timeframes: 1 hour, 24 hours, 7 days and 30 days.

 $https://1.bp.blogspot.com/-wwmXI5rleDI/X57Vedu-7LI/AAAAAAAAQQ/7typ0ECpcXcJRMQpxBH6t7qAiws1Di3nACLcBGAsYHQ/s2340/Screenshot\_2020-10-28-19-23-23-212\_com.android.chrome.jpg|||UPSTOXLOOT BACK 500 per REFER|||1080 x 2340||$ 

 $https://venturebeat.com/wp-content/uploads/2019/11/pscamera-e1572967712755.jpg|||How\ To\ Clean\ Phone\ Storage\ Vivo|||2477\ x\ 1559$ 

Level 2 Trading Software - Open a Free Account Today

On.Live (ONL) Price, Charts, and News Coinbase: coinbase.

Videos for Node+for+cryptocurrency

Addressing the Kraken in the room(Im sorry), you can expect the fees of this cryptocurrency exchange to range anywhere from 0% up to 0,26%, depending on a few different factors. Thats right - 0% fees are available, too, but youll have to be trading some very low amounts of cryptocurrency.

https://eulakam.co.in/wp-content/uploads/2021/04/WhatsApp-to-launch-new-Disappearing-Message-feature-1-1536x864.png|||WhatsApp to Launch New Disappearing Message feature||1536 x 864

 $http://heartstchr.github.io/img/portfolio/partnerUpstox.png|||jIWAN\ gHOSAL\ |\ Senior\ Full\ Stack\ Developer\ (Backend\ ...|||2560\ x\ 1400$ 

Downloads - Upstox

Coinbase Pro | Digital Asset Exchange. We use our own cookies as well as third-party cookies on our websites to enhance your experience, analyze our traffic, and for security and marketing. For more info, see our Cookie Policy.

https://www.thesun.co.uk/wp-content/uploads/2018/02/nintchdbpict000382075948.jpg?w=2480|||Redcar roadside burger flipper reveals he manages £9m ...|||2480 x 1525

ACH/USD Coinbase Live Price Chart

https://thumbs.dreamstime.com/z/illustration-gold-bitcoin-coin-stock-trade-graph-background-concept-money-price-110939216.jpg|||Id Coin Stock Price / Xbt Bitcoin Us Dollar Stock Quote ...|||1300 x 957

Margin trading is now available on Coinbase Pro by Coinbase.

The XM MT5 offers all the pioneering features that the XM MT4 has to offer, with the addition of 1000 CFDS on stocks (shares), which makes it the ideal multi-asset platform. Trade forex and CFDs on stocks, gold, oil and equity indices from 1 platform with no rejections, no re-quotes and leverage up to 888:1.

https://s3-us-west-2.amazonaws.com/issuewireassets/primg/19481/mid\_forex-and-cryptocurrency-mastermind

-offers-affordable-training-program23.png|||Forex and Cryptocurrency Mastermind Offers Affordable ...|||1024 x 1026

eToro - Wikipedia

https://bitcoinist.com/wp-content/uploads/2021/02/image2.png|||Unstoppable Exchange on Uncensorable P2P Network: Crypton ...|||1600 x 900

This isnt the only way to trade cryptocurrency without paying fees, but it may be the simplest and most user-friendly option (especially in WA and NY where choices of exchanges are limited due to state regulations). To trade cryptocurrency without paying any fees: Sign up for Coinbase (click that link to earn \$5 in Bitcoin when you sign up).

eToro USA, LLC Better Business Bureau® Profile

What are Nodes? Everything you need to know about the crypto term

https://gyansfinder.com/wp-content/uploads/2019/12/PicsArt\_12-08-11.48.30.jpg|||Radio Frequency

Archives - GYANSFINDER|||2289 x 1288

Download the MetaTrader 5 trading platform for free

https://www.forexboat.com/wp-content/uploads/2020/08/2.png|||MetaTrader~4~vs~5~-~Which~One?~(2020~Review)~-~ForexBoat~Trading~Academy|||1080~x~1920~

https://finmedium.com/wp-content/uploads/2020/07/Review-Of-Pro-Web-3.0--Latest-Upgrade-To-Upstox-Tra ding-Platform.jpg|||Review Of Pro Web 3.0 Latest Upgrade To Upstox Trading ...|||1280 x 960

Margin trading is now available on Coinbase Pro. Starting today, Coinbase Pro customers in 23 U.S. states can access up to 3x leverage on USD-quoted books. Today were excited to announce the availability of margin trading for eligible Coinbase Pro customers. Margin has been one of our most requested features, and today were delivering an .

 $https://cdn.benzinga.com/files/imagecache/1024x768xUP/images/story/2012/coca-cola-2384655\_1920\_4.jpg||| Coca-Cola Company (The) (NYSE:KO) - Coca-Cola Now Owns 100 ...||| 1024 x 768$ 

How To Transfer From Coinbase To Coinbase Pro

Founded with the aim of making financial investing effortless, Upstox offers technologically advanced products and tools that help users invest in stocks, mutual funds, and IPOs efficiently. Upstox.

https://miro.medium.com/max/6388/1\*ZmBxcMwG4wFDp2ELDObcCQ.png|||Using Shapeshift And Coinbase How To Import Coinbase To ...|||3194 x 1423

Bitcoin (BTC) Price, Charts, and News Coinbase: bitcoin.

Xm Mt5 Download For Pc - gamingfox.stuckintheriddle.co

 $https://c1.staticflickr.com/5/4760/40235964112\_f3cb4a4785\_b.jpg|||Coinbase | The front page of Coinbase.com on an Apple ...|||1024 x 768$ 

https://answerdigitally.com/wp-content/uploads/2021/04/upstox-free-demat-stocks-trading-and-mutual-funds.j peg|||Upstox Pro Stocks, Mutual Funds, IPOs & Do Answer ...|||1280 x 853

http://techaadhar.com/uploads/2020/07/pexels-zana-latif-4593994.jpg|||What Is Xiaomi, Redmi, Mi? Full details > Tech Aadhar India|||1280 x 997

https://external-preview.redd.it/QQjLGt88stD5YC7nuCB0AoeZKO27eKq03sKEEwwx-7c.jpg?auto=webp& s=a83068bcbabe19b86fdcae1024225e533200b77c|||6 simple Raspberry Pi crypto projects that are interesting ...|||2448 x 3264

Building a Simple Cryptocurrency Blockchain In Node.js.

https://www.mdpi.com/ijfs/ijfs-08-00025/article\_deploy/html/images/ijfs-08-00025-g001.png|||IJFS | Free Full-Text | Efficiency of the Brazilian ...|||3513 x 1506

Coinbase Pro Digital Asset Exchange

Top 7 Cryptocurrency Exchange To Trade Crypto Without Any Fees

https://i1.wp.com/dmdailytricks.com/wp-content/uploads/2021/01/IMG\_20210101\_174402.jpg?resize=1068%

Page 4

2C807&ssl=1||Angel Broking Refer Earn - Get 500 Amazon Voucher Per ...||1068 x 807

Once on the portfolio page and under the portfolio button, click the deposit button. Find the Coin you want to transfer. Select the currency type that youd like to deposit to Pro from Coinbase and then enter the desired deposit amount. Click Deposit.

A Short Introduction to the World of Cryptocurrencies Aleksander Berentsen and Fabian Schär 1 INTRODUCTION Bitcoin originated with the white paper that was published .

Best No-Fee Crypto Exchanges - Crypto Vantage

Introduction to Cryptography and Cryptocurrencies

Upstox 3.20.4 - Download for Android APK Free

Cryptocurrency Lesson Plan 1: Introduction to Cryptocurrency

 $https://ihodl.com/media/attachments/b/43/14b93e43b.png|||KuCoin\ Presents\ Sub-Account\ Feature\ |\ News\ |\ ihodl.com|||1372\ x\ 791$ 

 $https://www.investingcube.com/wp-content/uploads/2020/09/Bitcoin-Price-1.jpg|||Bitcoin\ Price\ Back\ to\ the \$10,000\ on\ USD\ Strength|||1790\ x\ 886$ 

Meet the eToro Team

In order to download the XM MT5, please go to the official website of XM first. XM Official Website Then, go to Platforms and click on the trading platform type you prefer from the list. \*In this example, we will download MT5 for PC (for windows). Now, click on Download button as below, and your PC will start installing MT5.

 $https://perfectial.com/wp-content/uploads/2017/10/img1.jpg|||How \ Decentralized \ Exchanges \ Enable \ Trustless \ Trade \ on \ ...|||2134 \ x \ 876$ 

Software preset Internet Explorer 11.0.9600.19596 KB4534251; Adobe Acrobat Reader DC (20.013.20064) Adobe Flash Player 32 ActiveX (32.0.0.453) Adobe Flash Player 32 NPAPI (32.0.0.453)

NEST Desktop - Upstox

 $https://demataccountopen.com/wp-content/uploads/2020/05/image-5.png|||How\ To\ Use\ Upstox\ Pro\ 3\ Web\ App\ -\ Upstox\ Pro\ 3\ Demo\ And\ ...|||1912\ x\ 935$ 

Xm trading platform free download (Windows)

https://growmudra.com/assets/images/upstox\_brokerage.jpg|||Open A Demat Account Online - Share/Stock Trading & Demat ...|||1280 x 1280

 $https://minoritycrypto.com/wp-content/uploads/2020/09/7b1db1a79b22ee09ab0ed6e2400bca0f.jpg|||Bitcoin\ Price\ Data\ Guide\ -- Bitcoin\ Price\ Data\ Guide\ -- |||1450\ x\ 966$ 

Mining nodes offer lucrative incentives: Individuals who take up the role of miners can potentially earn rewards in the form of various cryptocurrencies like Bitcoin, Ethereum, etc. Full nodes act as enforcers: Full nodes provide trust, security, and privacy to the users of a particular network by protecting them against third party attacks (51% hacks), frauds (double-spending), etc.

https://cryptoe.co.uk/wp-content/uploads/2019/03/bitcoin-price-10.jpg|||Bitcoin Price Prediction: Volume Building & Damp; Waiting for a ...|||1400 x 933

 $https://blog.amerihopealliance.com/hs-fs/hubfs/SLM/SLM\_SPS9.png?width=1125\&name=SLM\_SPS9.png|||Sps Loan Modification Success - SPS RMA Loan Modification ...|||1080 x 1080$ 

View coinbase-pro live price chart, exchanges, rates, trade volume, market listings and manymore.

### **BITCOINS BASICS 101**

Let's start by looking at the different things you need to get a cryptocurrency working. We'll start with the basics and then move into more specifics about what you'll need to get started. The Transaction The first thing you need to think about with a virtual currency is the

XM MT5 (free) download Windows version

coinbase-pro Live Price Chart, Exchanges, Trade Volume and .

https://www.topsharebrokers.com/images/logo/1x1/kotak-securities/kotak-securities-margin.jpg|||Kotak-securities Margin|Intraday|Delivery|Future|Options ...|||1080 x 1080

eToro was established in 2007 and is used by over 20000000+ traders. 67% of retail investor accounts lose money when trading CFDs with this provider. eToro offers Stocks, Commodities, Forex, CFDs, Social Trading, Indices, Cryptocurrency, Index Based Funds, Exchange Traded Funds (ETF). Cryptocurrency availability with eToro is subject to regulation.

https://www.ocs-investments.com/wp-content/uploads/2016/10/Zeniq-as-new-client.jpg|||OCS takes on ZENIQ as new client OCS Commodities ...|||1920 x 1486

Coinbase vs. Coinbase Pro: Which Should You Choose?

 $https://i.pinimg.com/originals/ae/11/e3/ae11e3be79426630263cbb5b080c900a.png|||Coins\ VS\ Tokens\ -\ Do\ you\ know\ the\ difference?\ ????\ in\ 2021\ ...|||1080\ x\ 1350$ 

A cryptocurrency is a currency based on certain principles of cryptography. It is a type of digital token that relies on these principles to chain together digital signatures of token transfers. It is based on a peer-to-peer network and it is decentralised.

https://smartcaresoftware.com/wp-content/uploads/2020/07/back-office-mockup-1-smartcare-software.png|||Back Office | SmartCare Software|||1500 x 1027 | SmartCare Software|||1500 x 1027 | SmartCare Software|||1500 x 1027 | SmartCare Software|||1500 x 1027 | SmartCare Software|||1500 x 1027 | SmartCare Software|||1500 x 1027 | SmartCare Software|||1500 x 1027 | SmartCare Software|||1500 x 1027 | SmartCare Software|||1500 x 1027 | SmartCare Software|||1500 x 1027 | SmartCare Software|||1500 x 1027 | SmartCare Software|||1500 x 1027 | SmartCare Software|||1500 x 1027 | SmartCare Software|||1500 x 1027 | SmartCare Software|||1500 x 1027 | SmartCare Software|||1500 x 1027 | SmartCare Software|||1500 x 1027 | SmartCare Software|||1500 x 1027 | SmartCare Software|||1500 x 1027 | SmartCare Software|||1500 x 1027 | SmartCare Software|||1500 x 1027 | SmartCare Software|||1500 x 1027 | SmartCare Software|||1500 x 1027 | SmartCare Software|||1500 x 1027 | SmartCare Software|||1500 x 1027 | SmartCare Software|||1500 x 1027 | SmartCare Software|||1500 x 1027 | SmartCare Software|||1500 x 1027 | SmartCare Software|||1500 x 1027 | SmartCare Software|||1500 x 1027 | SmartCare Software|||1500 x 1027 | SmartCare Software|||1500 x 1027 | SmartCare Software|||1500 x 1027 | SmartCare Software|||1500 x 1027 | SmartCare Software|||1500 x 1027 | SmartCare Software|||1500 x 1027 | SmartCare Software|||1500 x 1027 | SmartCare Software|||1500 x 1027 | SmartCare Software|||1500 x 1027 | SmartCare Software|||1500 x 1027 | SmartCare Software|||1500 x 1027 | SmartCare Software|||1500 x 1027 | SmartCare Software|||1500 x 1027 | SmartCare Software|||1500 x 1027 | SmartCare Software|||1500 x 1027 | SmartCare Software|||1500 x 1027 | SmartCare Software|||1500 x 1027 | SmartCare Software|||1500 x 1027 | SmartCare Software|||1500 x 1027 | SmartCare Software|||1500 x 1027 | SmartCare Software|||1500 x 1027 | SmartCare Software|||1500 x 1027 | SmartCare Software|||1500 x 1027 | SmartCare Software|||1500 x 1027 | SmartCare Software|||1500 x 1027 | Sm

 $https://lookaside.fbsbx.com/lookaside/crawler/media/?media\_id=102327134844405|||Unofficial: Fun royal-Posts|Facebook|||2048 x 1152$ 

Digitex is a peer-to-peer cryptocurrency futures trading exchange that allows clients to trade, buy, and sell digital assets with no trading commissions or transaction fees. Digitex offers high liquidity, and there is no need to pass a lengthy KYC procedure. The platform is geared toward expert traders who know how to work with future contracts.

ACH/USD Coinbase price chart in real-time. Stats on multiple timeframes, order book, news and trollbox.

Coinbase Pro How to contact Coinbase Pro support. Security Notice: Coinbase Support will NEVER ask you to share your password or 2-step verification codes, or request that you install remote sign-in software on your computer. If anyone claiming to be associated with Coinbase Support requests this information, immediately contact us. Coinbase .

Cryptocurrency refers to a type of digital asset that uses distributed ledger, or blockchain, technology to enable a secure transaction. Although the technology is widely misunderstood, many central banks are considering launching their own national cryptocurrency. In contrast to most data in nancial economics, detailed

 $https://techcrunch.com/wp-content/uploads/2019/10/Coinbase-Pro.png|||Coinbase\ is\ launching\ Coinbase\ Pro.png|||Coinbase\ is\ launching\ Coinbase\ Pro.png|||Coinbase\ Pro.png|||Coinbase\ Inches Coinbase\ Pro.png|||Coinbase\ Inches Coinbase\ Pro.png|||Coinbase\ Inches Coinbase\ Pro.png|||Coinbase\ Inches Coinbase\ Inches Coi$ 

Understanding Cryptocurrency - Ambassador Advisors, LLC

Invest in the Stock Market - Team of Expert Stock Brokers

Download. XM MT5 is a trading platform you can use to trade FX, Stocks, Gold, Oil, and Equity Indices. XM MT5 is a trading platform you can . login to 7 platforms .

https://crypto-ml.com/wp-content/uploads/2019/02/Coinbase-Pro-Screenshot.png|||Coinbase-Pro-Review~for~Cryptocurrency~Traders~-Crypto-ML|||1280~x~891

https://www.livebitcoinnews.com/https://s3.amazonaws.com/lbn-s3/2020/05/Litecoin-2.png|||Litecoin (LTC)

Price Analysis: Signs of Fresh Decrease To ...|||1828 x 868 Ethereum (ETH) Price, Charts, and News - Coinbase

XM MT5 Android Trader XM MT5 Android Download

Xm Mt5 Download For Pc Windows 10. From the developer: XM MT5 is a trading platform you can use to trade FX, Stocks, Gold, Oil, and Equity Indices. It features over 300 Instruments, including Stock CFDs, Stock Indices CFDs, Forex, CFDs on Precious Metals and CFDs on Energies, one single login to 7 platforms,

full EA functionality, over 80.

Claim your Phemex Welcome bonus, of up to \$72! Blade Blade is a new perpetual trading cryptocurrency exchanges, specially designed for no-fee trading, the platform is funded by some of the known institutions and

offers multiple cryptos to trade with, using up to 150x leverage and zero trading fees. Traditional Trading Exchanges

cryptocurrency can play, and we believe that, in the future, if volatility declines and more sound regulatory guidelines are formed, cryptocurrency could present tremendous opportunity. In the meantime, we will focus on using developed fundamental methodology to achieve sustainable growth, so we can focus on being better stewards of what

Do I own my cryptoassets? - Help Center - eToro

### Coinbase Pro Digital Asset Exchange

https://i0.wp.com/techaadhar.com/uploads/2021/01/wp7431386.jpg?resize=1536%2C864&ssl=1||10

Open World Games That Lets You Escape Reality > Tech ... || 1536 x 864

Understanding Cryptocurrency (updated May 2018)

A Beginners Guide to Cryptocurrency Nodes

Etoro+owner - Image Results

The price of Bitcoin has fallen by 2.62% in the past 7 days. The price declined by 1.28% in the last 24 hours. In just the past hour, the price shrunk by 0.30%. The current price is \$41,574.63 per BTC. Bitcoin is 39.56% below the all time high of \$68,789.63. The current circulating supply is 18,933,293 BTC.

Basically, there arent any cryptocurrency exchanges with no commission fees at all. Crypto exchanges may charge fees for different actions like depositing/withdrawing, etc. Weve gathered the most common types of commission fees. Some giant centralized crypto exchanges like Binance, Huobi, and others have their native tokens

Buy, Sell & Store Bitcoin - Buy Bitcoin & Store Instantly

Upstox Old - Stocks, MF & Samp; IPOs - Apps on Google Play

https://cdn-0.declutteringyourlife.com/wp-content/uploads/2019/04/free-home-management-printables-orange.png|||Family Records Organizer Free Download / 10 Places To Find ...|||1280 x 1920

Thats how you can build a simple cryptocurrency blockchain using Node.js. Of course, the smashingCoin cryptocurrency is far from complete. In fact, if you release it without making more improvements, it is unlikely to meet the current market demands for a secure, reliable, and intuitive digital currency making you the only one using it!

https://www.xm.com/wp-content/uploads/2017/12/ETHUSDH4201217.png|||How To Trade Bitcoin On Xm Language:en / Knkobvqixfcmim - Xm bitcoin trading explained by ...|||1670 x 919

https://i.pinimg.com/originals/e7/87/1b/e7871b3fd61c8684a4669793081e011a.jpg|||Demo Forex Trading Account Us | Forex Xb4 Scalping Trading System Free Download|||4206 x 2367

How to Trade Cryptocurrency Without Paying Fees

XM MT5 XM MetaTrader 5 MT5 for PC MT5 Download

What Happens to my funds when I die?: Etoro

Top 5 Cryptocurrency Exchanges with Lowest Fees

https://dvh1deh6tagwk.cloudfront.net/finder-au/wp-uploads/2021/05/fortescue-metals-shares\_1800x1000\_Finder.jpg|||Why the Fortescue Metals Group (FMG), RIO and BHP share ...|||1800 x 1000

https://assets.coinbase.com/exchange/assets/carddbb726befaca9012fedfc9b224f8eebe.png|||App Coinbase Pro Coinbase Dashboard Blank Screen Hotel ...|||1680 x 900

#### Upstox Pro Web - Upstox

eToro. eToro is an Israeli social trading and multi-asset brokerage company that focuses on providing financial and copy trading services such as forex and crypto. It has registered offices in Cyprus, the United Kingdom, the United States, and Australia. In 2018, the company's value was \$800 million which tripled to \$2.5 billion in 2020.

This download is absolutely FREE. The download version of XM MT5 is 5.0.0.1596. The software is periodically scanned by our antivirus system. We also encourage you to check the files with your own

antivirus before launching the installation. The package you are about to download is authentic and was not repacked or modified in any way by us.

Tokyo Stock Exchange 2021 - Comparebrokers.co

I would give 0 star if it was an option. I woke up this morning to 3,000\$ drained from my personal checking account from Etoro \*\* LLC etoro \*\* LLC 888x8365 Ive never even heard of this company and .

 $https://venturebeat.com/wp-content/uploads/2019/05/playstation-vr-foveating-rendering.png||||||2000 \ x \ 1100 \\ https://i1.wp.com/crypto-ml.com/wp-content/uploads/2019/02/Coinbase-Pro-Screenshot.png|||Coinbase Pro-Review for Cryptocurrency Traders - Crypto-ML|||1280 \ x \ 891$ 

 $https://fxmonopoly.com/wp-content/uploads/2021/05/Saxo-Bank-Owner.jpg|||Interactive\ Brokers\ Review\ |\ Fx\ Monopoly|||1263\ x\ 1170$ 

http://www.moneanexchange.com/Content/Home/images/slides/Monean-BG-1900X900.jpg|||cryptocurrency future|ethereum & pitcoin exchange rate ...||1903 x 900 Upstox

Download free XM MT5 5.0.0.1596 - Free Download Manager

A cryptocurrency is a tradeable intrinsic token of a blockchain. An intrinsic token is a token that is native to the blockchain. The most famous cryptocurrency is Bitcoin (BTC). An . intrinsic token . can be thought of as a ticket at an amusement park that can be spent at various rides or exchanged with other patrons.

View crypto prices and charts, including Bitcoin, Ethereum, XRP, and more. Earn free crypto. Market highlights including top gainer, highest volume, new listings, and most visited, updated every 24 hours.

https://www.compareforexbrokers.com/wp-content/uploads/2020/06/XM-Review-MT4-and-MT5.jpg|||XM Review For 2020: Are This Market Markers Accounts For You|||2160 x 910

https://mir-s3-cdn-cf.behance.net/project\_modules/fs/845a3141089289.57986e1cf3aae.jpg|||eToro | Interior Graphics & Design on Behance|||1920 x 1080

 $http://heartstchr.github.io/img/portfolio/openDemat.png|||jIWAN \ gHOSAL \ | \ Senior \ Full \ Stack \ Developer \ (Backend ...|||2560 \ x \ 1308$ 

https://miro.medium.com/max/2400/1\*QJ9qgAW1D9r25hAU-fceMg.jpeg|||Ahmed Rashwan Medium|||2400 x 2197

https://image.winudf.com/v2/image1/Y29tLk9yb2NoaUxhYnMuZGFiYWJ5d2FsbHBhcGVyX3NjcmVlbl80 XzE1NzYyMDI4MzNfMDM1/screen-4.jpg?fakeurl=1&type=.jpg|||Dababy Wallpaper Iphone / Iphone Dababy Collage Wallpaper ...|||1069 x 1842

For starters, when we buy a stock on eToro, we don't buy it on the market directly. In fact, we buy a share which in reality belongs to eToro. They are the shareholders of the company, not us. This is why it is impossible to transfer our shares to another deposit account, because we are not really the owner of our shares. They belong to eToro.

For any complaints, email at complaints@upstox.com and complaints.mcx@upstox.com | Procedure to file a complaint on SEBI SCORES: Register on SCORES portal. Mandatory details for filing complaints on SCORES: Name, PAN, Address, Mobile Number, E-mail ID.

Go to the Coinbase Pro trading page. Select Deposit under Wallet Balance (a pop up window will appear). Select the currency type (i.e. BTC, ETC) that youd like to add cash to Pro from Coinbase. Select Coinbase Account. Enter the amount you would like to add cash to Pro from Coinbase. Please note.

https://brokerchooser.com/uploads/images/learn-trading/how-to-become-a-trader/how-to-become-a-trader-fxc m-trading-platform-1.png|||How to Become a Trader - Insider's Advice and Inspiration|||1902 x 951 BTC/USD Coinbase Live Price Chart - coinalyze.net

US-based crypto exchange. Trade Bitcoin (BTC), Ethereum (ETH), and more for USD, EUR, and GBP. Support for FIX API and REST API. Easily deposit funds via Coinbase, bank transfer, wire transfer, or cryptocurrency wallet.

Cryptocurrency Prices, Charts, Daily Trends . - Coinbase What is a Node in Cryptocurrency? Everything You Need to Know .

ETH/USD Coinbase price chart in real-time. Stats on multiple timeframes, order book, news and trollbox.

 $https://www.adigitalblogger.com/wp-content/uploads/IIFL-App-min.jpg|||IIFL\ App\ |\ PC,\ Mobile,\ Windows, iPhone,\ Download|||1920\ x\ 1080$ 

Available on both the web and mobile, it offers unmatched convenience to traders. If you are considering opening a demat account online, then Upstox is just the right place for you. Disclaimer: Investment in securities market are subject to market risks, read all the related documents carefully before investing.

eToro does not allow third-party payments. A third-party payment is a deposit made using a payment method that is not in the same name as the owner of the eToro account. As stated in our terms and conditions, the owner of the trading account should be the owner of the funds.

https://uploads-ssl.webflow.com/5e0a4e767436084790e9baca/5f64acf8ddfd14803106f5be\_Payment-links\_eas y-to-share.png|||SwipeSimple Payment Links|||1595 x 962

### Upstox - Android Apps for Windows and MAC PC

https://static.coindesk.com/wp-content/uploads/2020/07/eth-price-1.png|||Ethereum History in 5 Charts - CoinDesk|||2840 x 1832

Jan 17, 2022 22:30. Bitcoin price drops below \$42K, but analysts still expect one more impulse move. BTC price is back in a free fall as the price drops to \$41,600, but analysts are still holding out for one more upward impulse move. cointelegraph.com. Jan 17, 2022 22:10.

Coinbase Live Prices and Charts

Coinbase and Coinbase Pro are under the same company, but you need to have a separate account for pro and regular. There is no way to change your coin base to Coinbase Pro. If you dont want to use your coinbase account, you can just transfer all your funds from Coinbase to Pro. source APENFT Airdrop CoinBase NFT Airdrop Follow Twitter

https://i0.wp.com/www.engineerscorner.in/wp-content/uploads/2016/11/Peter-Chang-Launching-ASUS-Zenfone-3-Max.jpg?fit=4096%2C2304|||ASUS launches Zenfone 3 Max in India, Priced at Rs 12,999 ...|||4096 x 2304

https://earningkart.in/wp-content/uploads/2021/02/ludo-leagues-1536x1111.png|||Ludo Premier League App: Get Rs 50 Cash on Signup ...|||1536 x 1111

17 Coinbase Pro Questions (Quick Answers!) aTimeforCash.net

Digitex Futures Exchange (DFE) is a zero-fee, peer-to-peer crypto futures exchange that allows.

 $https://i0.wp.com/pureinfotech.com/wp-content/uploads/2016/03/download-xampp-windows-10.jpg?resize\\ | u003d827,646 | | Mt5\ Forex\ Trading\ Software\ -\ Is\ Forex\ Trading\ Easy\ Money\\ | | 1026\ x\ 801$ 

 $https://www.inside-digital.de/img/magenta-tv-restart-1.jpg|||Magentatv\ Stick\ Test:\ Testbericht\ Zu\ Magenta\ Tv\ Per\ Stick\ ...|||4618\ x\ 3464$ 

How to transfer funds between your Coinbase Pro and Coinbase .

Do I own my cryptoassets? On eToro, some positions are secured with real assets, and others use CFDs. Trading real cryptoassets means that we purchase the tokens on your behalf and register them in a segregated account under your name. Once the position is closed, we sell the coins on your behalf, and the invested amount +/- any profits or .

https://i.pinimg.com/originals/71/dd/1c/71dd1c1527537d3ef96f7739e82e7628.jpg|||Story of app logo Youtube channel names, About me blog ...|||1078 x 1066

level 1. frepsacc. · 1y. If no one in your family knows about them etoro will take your assets after the 2 years of inactivity (read the terms). Etoro doesn't know or give a damn if you're dead or alive. You need your family aware of your funds in case of anything so they can claim it. 1. level 2. milleniallol.

Each cryptocurrency has its network with a set of nodes communicating with each other to verify blocks. Bitcoin, for instance, has a bitcoin network and a set of nodes that communicate with each other randomly. Each node has the authority to verify and validate all Bitcoin transactions and validate every block.

A node, in the world of digital currency, is a computer that connects to a cryptocurrency network. The node or computer supports the network. It supports it through validation and relaying transactions. At the same time, it also gets a copy of the full blockchain. Any computer that connects to the Bitcoin network, for example, is a node.

https://venturebeat.com/wp-content/uploads/2020/03/nrealclayair.jpg|||||1740 x 976

https://demataccountopen.com/wp-content/uploads/2020/05/image-3.png|||How To Use Upstox Pro 3 Web App - Upstox Pro 3 Demo And ...||1870 x 918

https://lookaside.fbsbx.com/lookaside/crawler/media/?media\_id=122476270075634|||Indian Traders Community - Home | Facebook|||1080 x 1076

Build a Crypto Portfolio - #1 in Security Gemini Crypto

https://cdn.benzinga.com/files/imagecache/1024x768xUP/images/story/2012/nikola\_badger15\_0\_0.png|||(NK LA), General Motors Company (NYSE:GM) - Nikola Founder ...|||1024 x 768

https://upstox.com/ ANY.RUN - Free Malware Sandbox Online

https://www.crypto-news.net/wp-content/uploads/2017/02/Nodes.jpg||| Chinese Miners not happy with SegWit | Crypto-News.net||| 1500 x 844

http://lh5.ggpht.com/NSJ0YOJUeKU0GM7kjTfXn0N2P1tjLmcy6cLpKtq8WtLauaWPQuD\_o\_kfgzsUSz43r9 Av=h900|||Forex app for pc and more can you make money breeding lizards|||1280 x 800

Coinbase Pro does connect directly to your Coinbase Wallet. There is no fee to transfer funds between Coinbase Pro and Coinbase Wallet (Coinbase charges fees for their services, though). Steps of Linking Your Coinbase Pro Account With Your Coinbase Wallet: Step 1: Click on Settings in the top right-hand corner of the screen at Coinbase pro

Upstox Desktop App for Mac and PC Manage Multiple Upstox .

Where/How can I download XM MT5(MetaTrader5) trading platform.

How to open a Coinbase Pro account Coinbase Pro Help

https://tradingtuitions.com/wp-content/uploads/2021/02/Upstox-Pro.png|||Free 2967+ Upstockpro Yellowimages Mockups|||1770 x 2682

Coinbase and Coinbase Pro offer user-friendly mobile applications, but Coinbase is designed for people new to investing in cryptocurrency. It keeps your options simple by limiting your transaction.

https://www.mdpi.com/JOItmC/JOItmC-06-00197/article\_deploy/html/images/JOItmC-06-00197-g003.png||| Cryptocurrency Market Analysis Pdf: Understanding The ...|||3536 x 1680

 $https://external-preview.redd.it/mDfZpXl3N7MqzTMjf7f\_UNzI-36-3THvI8LVmr\_MOVw.jpg?auto=webp\& s=f173bf853ee6e89a2aabe06dff9bd7d71c869aa7|||Can I upgrade from coinbase to pro, or is it completely ...|||1680 x 900$ 

What Is A Full Node? A full node is a program that fully validates transactions and blocks. Almost all full nodes also help the network by accepting transactions and blocks from other full nodes, validating those transactions and blocks, and then relaying them to further full nodes.

https://social telecast.com/wp-content/uploads/2019/11/whatsapp-dark-theme-mode.jpg|||whatsapp-dark theme-mode|| Social Telecast|||1462 x 799|| Telecast|||1462 x 799|| Telecast||| Telecast||| Telecast||| Telecast||| Telecast||| Telecast||| Telecast||| Telecast||| Telecast||| Telecast||| Telecast||| Telecast||| Telecast||| Telecast||| Telecast||| Telecast||| Telecast||| Telecast||| Telecast||| Telecast||| Telecast||| Telecast||| Telecast||| Telecast||| Telecast||| Telecast||| Telecast||| Telecast||| Telecast||| Telecast||| Telecast||| Telecast||| Telecast||| Telecast||| Telecast||| Telecast||| Telecast||| Telecast||| Telecast||| Telecast||| Telecast||| Telecast||| Telecast||| Telecast||| Telecast||| Telecast||| Telecast||| Telecast||| Telecast||| Telecast||| Telecast||| Telecast||| Telecast||| Telecast||| Telecast||| Telecast||| Telecast||| Telecast||| Telecast||| Telecast||| Telecast||| Telecast||| Telecast||| Telecast||| Telecast||| Telecast||| Telecast||| Telecast||| Telecast||| Telecast||| Telecast||| Telecast||| Telecast||| Telecast||| Telecast||| Telecast||| Telecast||| Telecast||| Telecast||| Telecast||| Telecast||| Telecast||| Telecast||| Telecast||| Telecast||| Telecast||| Telecast||| Telecast||| Telecast||| Telecast||| Telecast||| Telecast||| Telecast||| Telecast||| Telecast||| Telecast||| Telecast||| Telecast||| Telecast||| Telecast||| Telecast||| Telecast||| Telecast||| Telecast||| Telecast||| Telecast||| Telecast||| Telecast||| Telecast||| Telecast||| Telecast||| Telecast||| Telecast||| Telecast||| Telecast||| Telecast||| Telecast||| Telecast||| Telecast||| Telecast||| Telecast||| Telecast||| Telecast||| Telecast||| Telecast||| Telecast||| Telecast||| Telecast||| Telecast||| Telecast||| Telecast||| Telecast||| Telecast||| Telecast||| Telecast||| Telecast||| Telecast||| Telecast||| Telecast||| Telecast||| Telecast||| Telecast||| Telecast||| Telecast||| Telecast||| Telecast||| Telecast||| Telecast||| Telecast||| Telecast||| Telecast||| Telecast||| Telecast||| Telecast||| Telecast||| Telecast||| Tele

Award Winning Trading Platform - Interactive Brokers®

https://eulakam.co.in/wp-content/uploads/2021/04/3-5-1536x864.png|||WhatsApp to Launch New Disappearing Message feature|||1536 x 864

Download Upstox - Stocks, Mutual Funds, IPOs & APK to your PC; Open Upstox - Stocks, Mutual Funds, IPOs & APK using the emulator or drag and drop the APK file into the emulator to install the app. If you do not want to download the APK file, you can install Upstox - Stocks, Mutual Funds, IPOs & PC by connecting your Google account with the emulator and downloading the app from the play store directly.

https://s1.ibtimes.com/sites/www.ibtimes.com/files/styles/full/public/2018/11/16/cryptocurrency-mining.jpg||| Cryptocurrency Mining Facilities In Sweden Abandoned ...|||1200 x 800

 $https://www.etoro.com/wp-content/uploads/2020/09/tsla\_070920.png|||Coupang\ Stock\ Graph\ -\ The\ Graph\ S\ Token\ Soars\ As\ A\ Bevy\ Of\ ...|||1600\ x\ 833$ 

https://fm.cnbc.com/applications/cnbc.com/resources/img/editorial/2018/01/11/104941578-GettyImages-8913 93182.1910x1000.jpg|||Cryptocurrency mining puts electrical grid of small ...|||1910 x 1000

Download WebCatalog. Focus Launch Upstox quickly from dock or taskbar and run Upstox in self-contained, distraction-free windows. Multiple Accounts Manage multiple Upstox accounts at the same time and switch between them with just a click or using keyboard shortcut. App Lock Protect your data from sneaky eyes with passwords or Touch ID.

Build a Crypto Portfolio - #1 in Security Gemini Crypto

 $https://uploads-ssl.webflow.com/5adc05fdd6a39323fe683ae0/5b97c12b932c32275d407610\_upstoxpro1.jpg|||Upstox Pro|||1500 x 3696$ 

(end of excerpt)